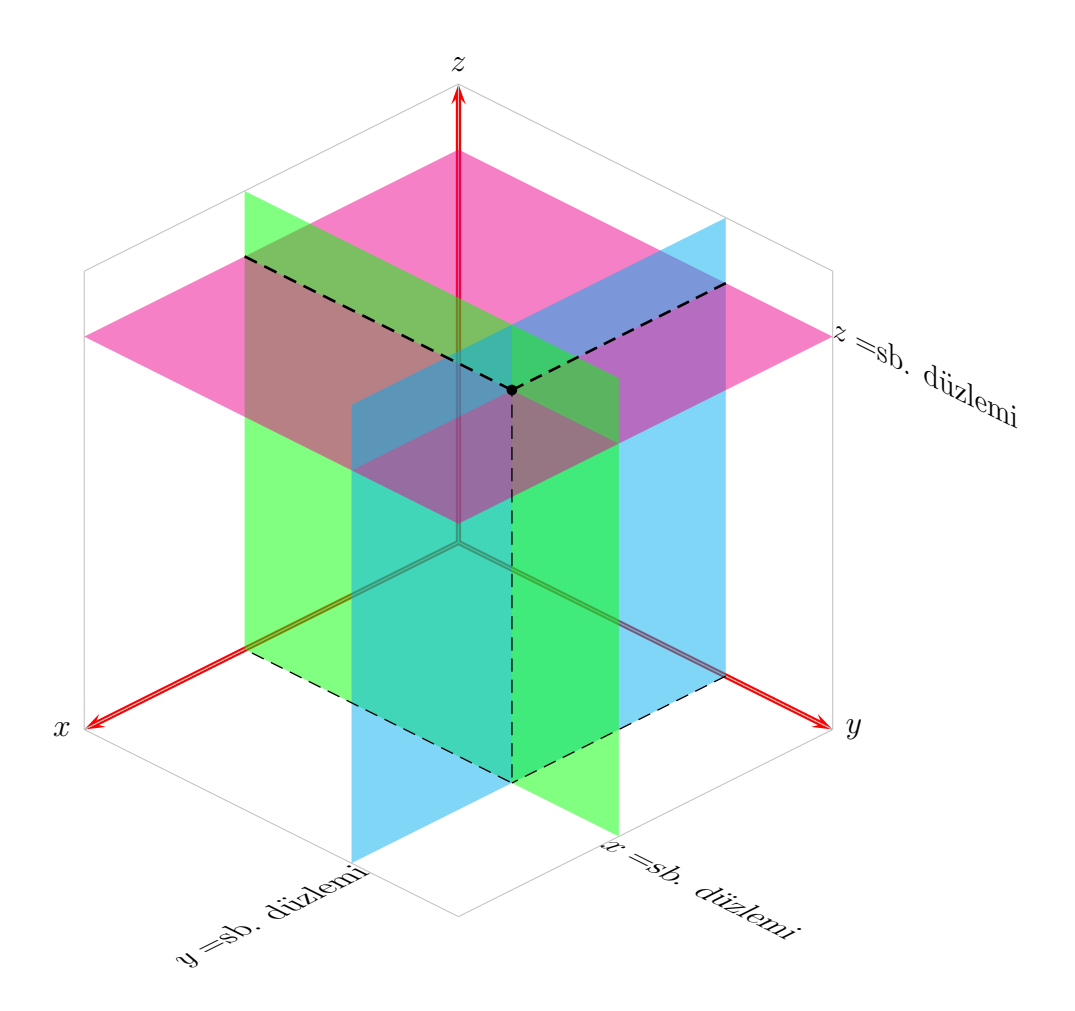

Dik koordinat sistemi  $(x, y, z)$ 

```
\documentclass[12pt]{article}% Aydin Ustun
\usepackage[latin1]{inputenc}
\usepackage{pst-3dplot}
\usepackage{verbatim}
```

```
\pagestyle{empty}
```
\begin{document}

\begin{pspicture}(-5,-5)(5,6.5) \pstThreeDCoor[xMin=0,yMin=0,zMin=0,xMax=7,yMax=7,zMax=7,linewidth=2pt]%

```
\pstThreeDPlaneGrid[linewidth=.1pt,linecolor=lightgray](0,0)(7,7)%
\pstThreeDPlaneGrid[planeGrid=xz,linewidth=.1pt,linecolor=lightgray](0,0)(7,7)%
\pstThreeDPlaneGrid[planeGrid=yz,linewidth=.1pt,linecolor=lightgray](0,0)(7,7)%
%
{ \psset{linestyle=none,fillstyle=shape,shapealpha=0.5}%
\pstThreeDSquare[fillcolor=magenta](0,0,6)(0,5,0)(4,0,0)%
\pstThreeDSquare[fillcolor=green](4,0,0)(0,5,0)(0,0,7)%
\pstThreeDSquare[fillcolor=magenta](4,0,6)(0,5,0)(3,0,0)%
\pstThreeDSquare[fillcolor=cyan](0,5,0)(7,0,0)(0,0,7)
\pstThreeDSquare[fillcolor=magenta](0,5,6)(0,2,0)(4,0,0)%)
\pstThreeDSquare[fillcolor=green](4,5,0)(0,2,0)(0,0,7)%
\pstThreeDSquare[fillcolor=magenta](4,5,6)(0,2,0)(3,0,0)%
}
\pstThreeDDot[drawCoor,linewidth=1pt,linecolor=black](4,5,6)%
\pstThreeDLine[linestyle=dashed,linewidth=1pt](4,0,6)(4,5,6)%
\pstThreeDLine[linestyle=dashed,linewidth=1pt](0,5,6)(4,5,6)%
\%)pstThreeDLine[linestyle=dashed,linewidth=1pt](4,5,0)(4,5,6)%
%
\pstPlanePut[origin=c](4,7,0){\rotateleft{$x=$sb. düzlemi}}%
\pstPlanePut[origin=c](7,5,0){\rotatedown{$y=$sb. düzlemi}}%
\pstPlanePut[origin=c,plane=yz](0,7,6){$z=$sb. düzlemi}%
\rput(0,-6.5){\bf Dik koordinat sistemi ($x,y,z$)}%
\end{pspicture}
```

```
\vspace{2cm}
\small
\verbatiminput{\jobname}
```
\end{document}